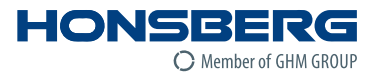

# **Konfigurations-Interface ECI-3**

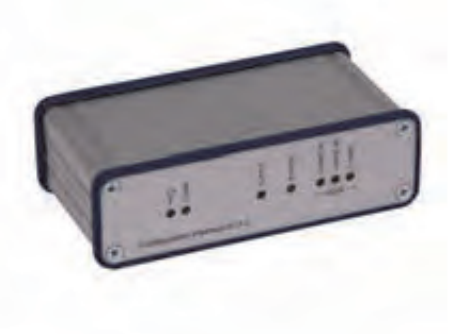

- **Vor Ort verwendbar für:**
	- **Parameteränderung**
	- **Firmware-Update**
	- **Justierung der Ein- und Ausgänge**
- **Anschließbar über USB**

#### **Merkmale**

Das Konfigurations-Interface ECI-3 ermöglicht den Anschluss von GHM-HONSBERG-Sensoren an den USB-Port eines Computers. Unterstützt werden alle Sensoren der Familien OMNI, FLEX und LABO sowie weitere Sensoren, die einen Microcontroller enthalten.

Es werden sowohl 2-Leiter- als auch 3-Leiter-Sensoren unterstützt.

In Verbindung mit der Windows-Software "HI-Tools" ermöglicht es z.B.

- die Änderung aller Konfigurationseinstellungen des Sensors
- das Auslesen von Messwerten
- die Justage der Ein- und Ausgänge
- Firmware-Updates

#### **Technische Daten**

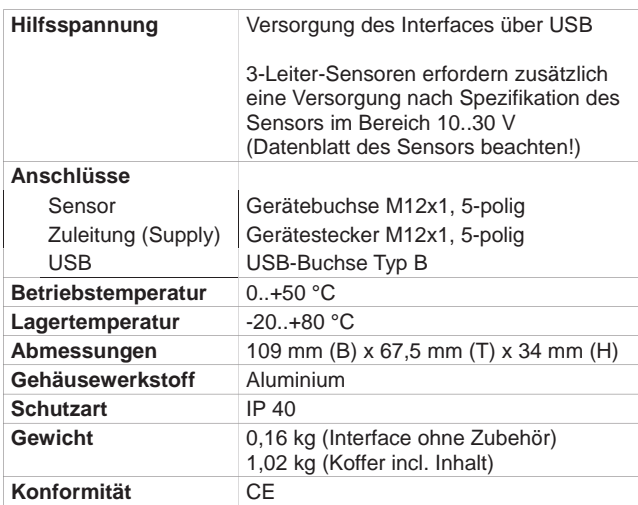

# **Handhabung und Betrieb**

## **Bedien- und Anzeigeelemente**

**Front:**

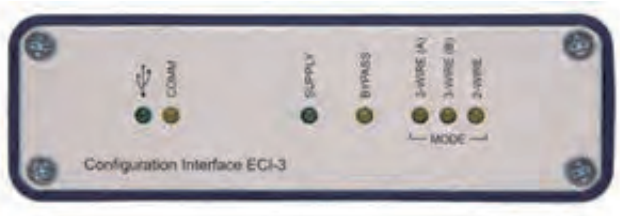

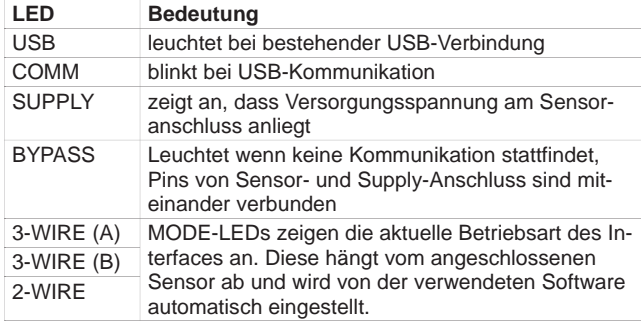

#### **Rückseite:**

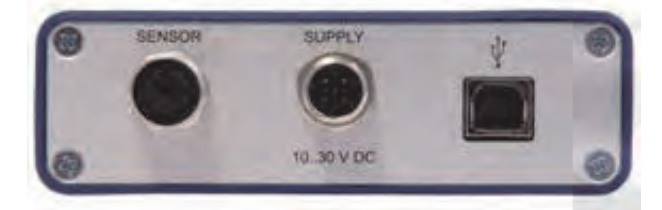

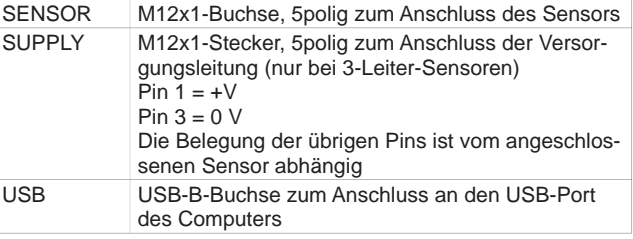

#### **Inbetriebnahme**

Das Konfigurations-Interface ist für den vorübergehenden Anschluss in der Applikation bestimmt. Ein Festeinbau zum Verbleib in der Anlage ist nicht vorgesehen.

Das Interface wird zunächst mit Hilfe des mitgelieferten USB-Kabels am USB-Port des Computers angeschlossen. Die Versorgung des Interfaces erfolgt über den USB-Port. Eine weitere Hilfsspannung ist zunächst nicht erforderlich. Die zum Betrieb erforderlichen Treiber befinden sich auf dem mitgelieferten USB-Stick und werden in üblicher Weise installiert.

Der Anschluss des Sensors erfolgt am Port "Sensor" mit dem mitgelieferten M12x1-Verlängerungskabel. Zum Anschluss von Sensoren mit Ventilstecker ist zusätzlich der mitgelieferte Adapter zu verwenden.

Für den Betrieb mit **2-Leiter-Sensoren** sind keine weiteren Verbin-

Members of GHM GROUP: GREISINGER | HONSBERG | Martens | IMTRON | *Neltagesing* | VAL.CO 22 pi-ho-sm-flow-rotor-sonde\_d V2.10-00

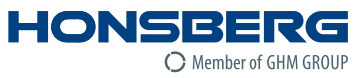

**ECI-3**

dungen erforderlich. Die Versorgung von Sensor und Interface erfolgt aus dem USB-Port.

Zur Messung des Schleifenstroms kann an Pin 1 und 2 der Buchse SENSOR ein Ampere-Meter angeschlossen werden. Wenn die BY-PASS-LED an der Front leuchtet, kann hier der Strom abgelesen werden. Es ist aber darauf zu achten, dass die über dem Ampere-Meter abfallende Spannung nicht höher als 0,5 V ist, d.h. der Innenwiderstand des Messgerätes darf nicht höher als 25 Ohm sein. Diese Bedingung wird von modernen Multimetern mit Digitalanzeige i.d.R. erfüllt. Bei höheren Spannungen innerhalb des Versorgunsspannungsbereiches tritt keine Beschädigung auf, die Anzeige des Schleifenstromes wird jedoch fehlerhaft.

Bei 3-Leiter-Sensoren muss am Anschluss "Supply" die Versorgungsspannung des Sensors angeschlossen werden. Hierzu kann entweder die vorhandene Versorgungsleitung des Sensors oder ein optional erhältliches Steckernetzteil verwendet werden. Die Versorgungsspannung muss der Spezifikation des angeschlossenen Sensors entsprechen. Sollte die Versorgungsleitung einen 4poligen Rundsteckverbinder M12x1 ohne Mittelbohrung besitzen, muss der mitgelieferte Adapter K04-05 verwendet werden, da eine Verbindung mit dem 5poligen Stecker des Interfaces sonst nicht möglich ist. 4-polige Zuleitungen mit Mittelbohrung können ohne Adapter verwendet werden.

Im inaktiven Zustand (ohne Kommunikation) verhält sich das Interface völlig neutral (BYPASS-LED an der Front leuchtet). Alle Signale des Sensors stehen der Applikation weiterhin zur Verfügung. Bei Kommunikation zwischen Computer und Sensor werden die Signalleitungen im Interface aufgetrennt, so dass in diesem Zustand die Ausgangssignale des Sensors nicht zur Verfügung stehen.

Der Betrieb des Interfaces erfolgt mit Hilfe des Programmpaketes HI-Tools. Die Software liegt in der jeweils aktuellen Fassung auf dem mitgelieferten USB-Stick bei.

Die Software ist für alle Standardsensoren verwendbar. Für kundenspezifische Sensoren oder für spezielle Anforderungen steht u.U. Sondersoftware zur Verfügung. Im Zweifelsfall ist hier der GHM-Vertrieb zu kontaktieren.

### **Bestellschlüssel**

**Konfigurations-Interface**  (Lieferumfang siehe Abbildung unten)

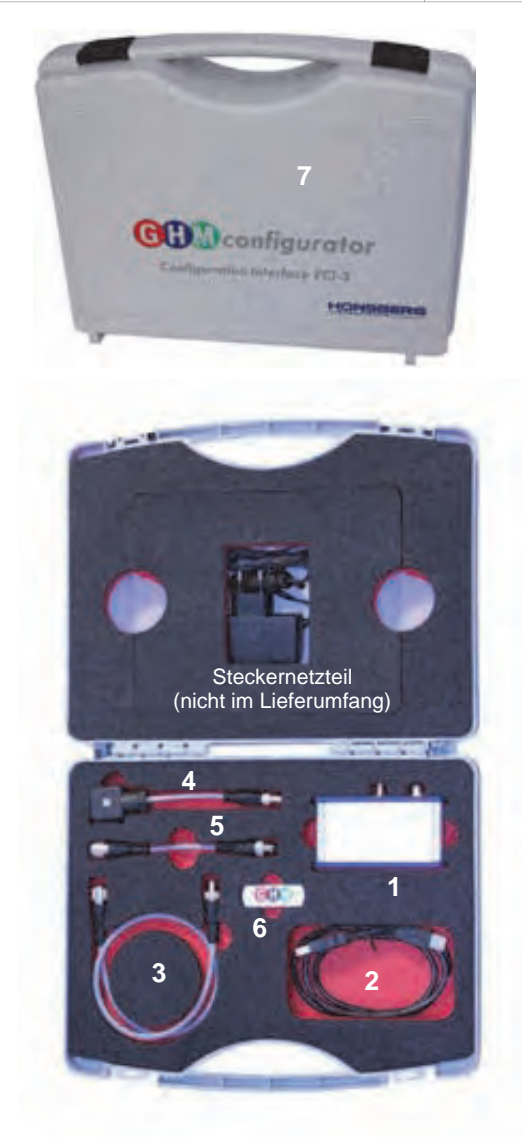

#### **Lieferumfang:**

- 1. Konfigurations-Interface ECI-3
- 2. USB-Kabel 1,8 m
- 3. M12x1-Verlängerung 500 mm
- 4. Ventilstecker-Adapter
- 5. Adapter K04-05
- 6. USB-Stick mit Treibersoftware
- 7. Transportkoffer
- Ein Steckernetzteil ist nicht im Lieferumfang enthalten.

#### **Zubehör:**

**Steckernetzteil 24 V DC / 0,75 A** mit Rundsteckverbinder M12x1 incl. austauschbaren Adaptern für universellen Gebrauch

**Steckernetzteil 24 V DC / 0,5 A** mit Rundsteckverbinder M12x1 mit Eurostecker

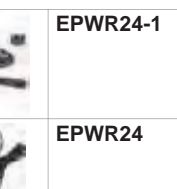

Members of GHM GROUP: GREISINGER | HONSBERG | Martens | IMTRON | *Nelta* GIENA | pi-ho-sm-flow-rotor-sonde\_d V2.10-00 2 pi-ho\_zu-eci-3\_d V1.00-01

23

**weitere Informationen auf www.gsg-e-shop.de | Tel.: +49 931 / 30 40 8-0** Änderungen und Irrtümer vorbehalten!